## **SWIM – Access to Care**

## **Search Cases in SWIM**

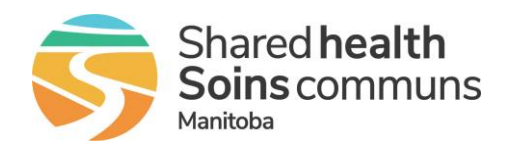

## **Quick Reference Guide**

*View cases that have been previously completed.*

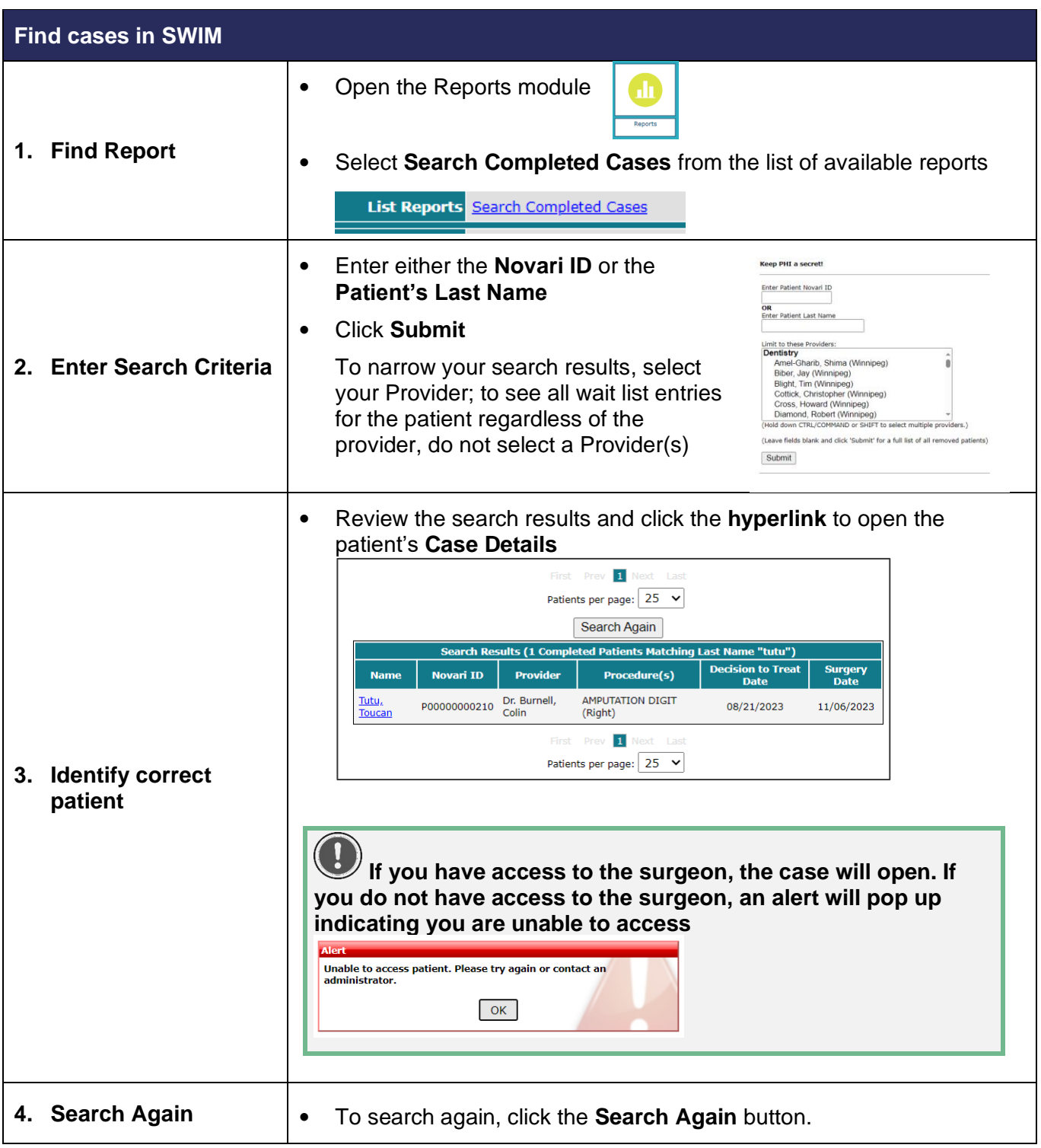